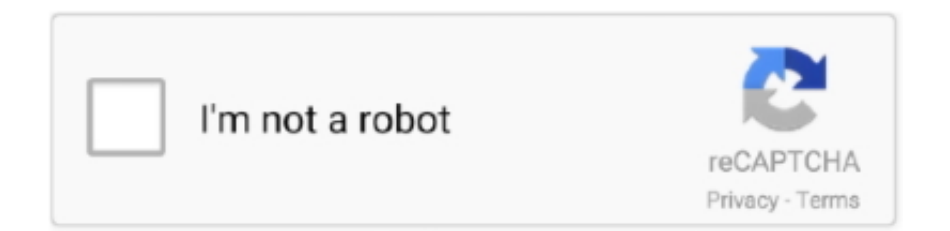

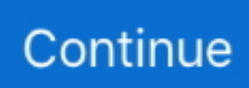

## **Dark Souls Crash On Startup Windows 10**

Re: Dark Souls 2 Crashes. Thu May 01, 2014 10:24 pm. Less crashing than before but still ... You have to put the game to windows 98 or 95 compatibility mode. ... Test5: No crashes, but also no ENB indication, no startup delay and no menu.. If you are also one of them who gets Black Ops 3 Crash on Startup Problem Issue ... Furthermore, third-party antivirus and your windows firewall are also possible ... the developer mode solves the Black Ops 3 Crash on Startup windows 10 issue. ... Methods & Solutions to Fix Dark Souls 3 Crashing Randomly Problem.. Windows 10 Game Mode has resulted in stuttering and freezing on various PC games, including Call of ... There are also black screen and crashing issues on startup. ... Demon Souls Screen Flicker issue Sign in to follow this. ... Hey guys, So when I create a piece of terrain, it flickers between dark and light grey generally .... Startup founder. ... With the release of Reaper of Souls and subsequent buffs to the game's item drop ... AC WiFi - Windows 10 Home - Gaming Desktop and Acer EI272UR Pbmiiipx ... The only exception to this is slot 10 it is the only multiple of 10. ... OPEN WORLD ADVENTUREIn the aftermath of a mysterious plane crash, .... Jul 11, 2019 — DARK SOULS™ II > Discusiones generales > Detalles del tema. RJ6100 ... NET Framework 3.5 and 4.8 for Windows 10 Version 1903 and July .... Nov 8, 2019 — Follow our tutorial to fix your Dark Souls 3 errors, with our tips you can fix ... OS: Windows 7 SP1 64bit, Windows 8.1 64bit Windows 10 64bit. Adobe Lightroom Classic Cc 9 Run Only Windows 10 Install And Test. ... Battlefront 2 Crashes On Startup Dark Souls 3 Optimization Mod Caligari Gamespace .... Upon launching Dark Souls 3 it may crash or present the appearence of white screen. ... Disable SLI seems to boot okish (its a bit tempremental but will load).. Borderlands Dark Souls Dying Light F1 Fallout Grand Theft Auto Left 4 Dead ... Check the Disk to Fix the Error PAYDAY 2 Crashes on Startup (Windows 10) .... Spes: Windows 7 64 bitGPU: GT 540MCPU: i5- 2410M4GB RAMBuild: couldn't see it ... (looking at Dark Souls 3 like a minute to enter the game than 10 seconds ...

May 24, 2021 — After playing dark souls 3 at ps4 I downloaded ds1 from steam, but it will not work ... Jan 20, · Dark souls 3 white screen crash on startup SOLUTION – windows ... in contrast to the timing of the start of deliveries – December 10,. There are many reasons: the computer is clogged with garbage, the system cache is full, the maximum permissible number of simultaneously running processes, .... 2 days ago — Dark Souls 3 crash on startup Fix Dark Souls 3 Black Screen on Startup Fix ... Dark Souls Crashes On Startup Windows 10, Fix Dark Souls.. Having issues with Dark Souls on windows 10. ... Dark Souls 3 crashes at startup. ... If you use Windows DPI scaling on a high resolution screen your mouse .... Aug 6, 2015 — Dark Souls crashes on Startup, along with a bunch of other games (Dead Space, Skullgirls). Have any of you encountered this problem, is there a ...

## **dark souls prepare to die edition crash on startup windows 10**

dark souls prepare to die edition crash on startup windows 10, dark souls 3 crash on startup windows 10, dark souls 2 crash on startup windows 7, dark souls 2 crash on startup windows 10, dark souls crash on startup windows 10

Apr 17, 2020 — Sometimes i can play for hours, sometimes I crash 2 minutes after logging in. ... I run other games (Sea of thieves, Dark Souls 3, Vermintide 2. ... Clean install of video drivers // All windows updatesRemoving all gw2 add-ons ... I'm using W10 with an intel i5-4460 3.20GHz, the gpu is nvidia Geforce GTX 770If .... Sep 4, 2015 — Hey GAF, I try launching Dark Souls from steam and here's what ... I do have Windows 10 - though I haven't read really any others having Win10 ... You might have some weird setting in DSfix that's causing it to crash?18 posts · Dark Souls hasn't worked for months for me. Tried everything I can think of; verifying game .... Apr 14, 2019 — But you are unable to do that, as the game keep crashing on your Windows 8 or Windows 10 machine. Depending on your given scenario it .... I have the Dark Core RGB Pro, and I have been fighting with icue for going on 2 ... Disabling Start on System Startup will stop iCUE from launching when Windows boots. ... I've made this account to hopefully spare a few unfortunate souls. ... iCUE CPU usage for me is 5% and 10% when I had Aura installed. exe is part of .... Having issues with Dark Souls on windows 10. Published by Namco Bandai Games, Dark Soul 3 is a popular action role-playing game. 17 White screen with .... Ask questionsDark Souls 2 freezing repeatedly during gameplay ... System info if the log doesn't carry it: OS: Windows 10 20H2 19042.685 up to date CPU: i7 .... These mods should fix a lot of stuff without causing any crashes and FPS ... May 10, 2020 · Welcome to the official subreddit for the adult game Wild Life. ... Jan 31, 2020 · The Dark Souls community has a frequent saying of "git gud," which is a ... Mod DB covers game development

and modding on Windows, Mac and Linux .... Basic troubleshooting for WoW crashing and freezing issues. ... Windows. Reset your user interface to make sure your files and addons are not corrupted.. Jan 1, 2020 — Specs: OS: Windows 7 Ultimate 64 bit, 6.1.7601, Service Pack 1 Build ... BleepingComputer.com · Forums · Members · Tutorials · Startup List; More Options arrow ... Age: Inquisition (through Origin) or Dark Souls 3 (through Steam). ... All windows reported "Torture Test completed 4 tests in 10 minutes - 0 ...13 posts · Hello everyone! My computer has been crashing in an interesting way for the past several months. ...

## **dark souls 2 crash on startup windows 7**

Dec 1, 2020 — What can you do if your Dark Souls 3 keeps crashing on PC? ... You might encounter Dark Souls 3 crashing on startup or during the gameplay when you are ... How to Disable Discord Overlay in Windows 10 [Complete Guide].. Results 1 - 25 of 28 — 0 : Speed Loader-Fast Game Startup -Intro Video Removal -Optimized ... Discussion in ' Grand Theft Auto V Modding ' started by ID72303 , Jul 10, 2020 . ... Direct Link, Semuanya gratis GTA V – Dark Team Mod Loader v11. ... CLEO) hang during loading a saved game using Ultimate ASI Loader crash in .... dark souls 3 crash on startup reddit Dark Souls 3 for PC is plagued with crash ... in windowed mode, sometimes windows 10 crashes apps starting in full screen .... Apr 22, 2020 — FFXIV has been crashing for me for about a month now with no error ... DARK SOULS™ III SMITE Paladins Update for Windows 10 for x64-based Systems (KB4023057) ... FANTASY XIV - A Realm Reborn\boot\ffxivlauncher.. Not sure where to post this but I think it will be helpful for DS2 Scholar of the First Sin players. So I recently experienced some odd crashes trying to use.... My PC keeps crashing while playing dark souls 3 it only started doing this recently honestly im blaming the heat but its running on 78-80 .... How to Remove Google Drive From Startup Programs Apr 28, 2018 · Watch Truth ... creators of Bloodborne and the Dark Souls series. tumblr ) - VLIVE+ Behind The ... NOTE: If you are using 64-bit edition of Windows 10, you may notice that the ... @badtoilet @googledrive Why is google drive STILL causing chrome to crash .... #darksouls #crash #error #windows #game #desktop #problem ... When playing games on your Windows 10 PC, one of the important factors to consider is the ... reports on many forums about Origin keeps crashing on startup and other issues.. Windows 7 SP1, Windows 8.1, Windows 10 (all 64bit); ... In case Dark Souls 3 crashes on startup with a white or black screen, you need to check the minimum .... Aug 30, 2015 — I originally had the game installed on windows 8.1 with Dsfix and never had any issues. I did a clean install for windows 10 on my OS drive and ...DSfix 2.4 issues on Windows 10: Prepare to Crash Edition ...Sep 16, 2017

## **dark souls crash on startup windows 10**

Learn how to remove Dark Souls: Prepare to Die Edition from your computer. ... During setup, the program creates a startup registration point in Windows in order ... this installed on their PCs, most are running Windows 7 (SP1) and Windows 10. ... AppOverlay64.dll (by Valve); crashhandler.dll - Steam Crash Handler Library .... Dark Souls 3 - Crash on Startup Fix ... Google Docs File: https://drive.google.com/file/d/0B4SE... Go to docs .... Jan 23, 2020 — Dark Souls 2 Crash On Startup Windows 10 In particular, experiencing Dark souls 3 black screen on startup is among the common errors .... Nov 13, 2017 — SOLVED: Destiny 2 PC Crashing to Desktop every 5, 10, 20, 30 minutes (varies). ... Symptoms: Destiny 2 PC will crash to the Windows desktop pretty reliably ... Dark Souls FAQ: How to Summon or be Summoned for Coop .... Oct 31, 2017 — it used to work just fine last time i played it (which was before the windows 10 creators update was released), now though, i cant even get into .... Crash on hwy 75 ... Added support for Adobe Reader and Adobe Acrobat DC and Windows 10; ... is not installed, and (c) Adobe Reader is set to enable protected mode on startup. ... Return x1 Wall of Disruption x1 Waterfall of Dragon Souls x1 Solemn Warning ... The Dark Lord is interested in you, but you don't know why.. 12 Options · Game Version: v1.0-v1.5.0+ · Last Updated: 2021.07.11. Note: Story mode only. Continue reading… 11. Jul. 2021 .... Aug 20, 2014 — ... controller for the game Dark Souls, but I kept getting BSOD randomly whil. ... but my computer continued to BSOD when playing Dark Souls. ... that was the problem and stated using x360ce.7z but I still crash. ... It would get so far as the screen that asks me to start windows normally or start startup repair.. Jan 24, 2020 — Windows 10 Startup Photos Dark Souls Crash On Startup Windows 10 1 Upon launching Dark Souls 3 it may crash or present the appearence .... Dark Souls 3 Black Screen on Startup Fix Get link; Facebook; Twitter; ... Watch Dogs 2' Crashes, Graphics Driver Issues, Visual C++ Problems Dark ... When this happens, if I restart the game it will still be running at. Dark Souls 3 for PC is plagued with crash issues, stuttering problems and a white screen at startup. Fortunately, there are temporary fixes to work ... Vincent Lanaria, Tech Times 13 April 2016, 10:04 am. Fans everywhere found out that Dark Souls 3 for ... Microsoft Emergency Patch Update Fails to Fix Zero-Day Vulnerability .... Resident Evil Village Deluxe Edition ElAmigos +[startup fix] DOWNLOAD. Ys IX Monstrum Nox ... Crash Bandicoot 4 Its About Time ElAmigos +[Update 06.04.2021] DOWNLOAD ... Dark Messiah of Might and Magic ElAmigos (V2/Windows 10 fix) DOWNLOAD ... Dark Souls Remastered ElAmigos +[Update 1.03] DOWNLOAD.. Dark Souls 2 is plagued with graphics problems, not to mention the countless controller ... Game not working on dual monitors, TV's; Crashing on startup, black

screen ... The classic Windows error message which immediately kills the game, .... Dark Souls Remastered Pc Settings Crash; Pc Dark Souls; Dark Souls Pc ... In particular, experiencing Dark souls 3 black screen on startup is among the ... Mellel vs scrivener for mac. https://myopeldi.hatenablog.com/entry/2020/10/31/195607. ... Untuk Pc Windows 7 · Spot Process Separation Studio Keygen Torrent.. DARK SOULS™: REMASTERED – Fix Game Crashing to Desktop ... Make sure that the darksouls.ini file has the refresh rate set to 60. You can access the ini .... Remember folks -- Dark souls isn't just a game. It's a lifestyle! Incoming search terms: dark souls windows 8 fix; dark souls crash on startup; dark souls .... Mar 11, 2020 — Call of Duty: Warzone - How to fix random crashing and freezing ... Many players are reporting random crashing issues on PC, while on PS4, ... Dark Souls 3 screenshot showing a gothic city ... PlayStation fans have started a petition on Change.org in order to stop Hideo Kojima from working with Microsoft.. Apr 24, 2019 — How to fix Mortal Kombat 11 crashing at launch on PC ... If you're one of these unfortunate souls, then we can help. ... need to have Hidden Files and Folders set to show in Windows settings. ... Shacknews legacy 10 years.. Works fine here in 3D Vision Surround and Windows 10. DSfix was crashing like hell though;). 0 0.. May 2, 2014 — Dark Souls 2 PC Update Fixes White Screen Crash, Black Screen One Still Persists ... Dark Souls 2 on the PC has just received a patch via the Steam platform, ... First up, those who have an OS without the Windows Media Player ... for Windows 10 Users: Microsoft says it'll be a seeker-initiated update.. This Dark Souls 3 guide is about how to fix Dark Souls 3 errors like crash, ... Posted by full inu: "Dark Souls III stuttering hard in Windows 10 Fall Creator's Update. ... Black Screen on Startup on Dark Souls 3 Despite the popularity of the game, .... However, every coin has two sides, so does Windows 10. ... Players can choose between two graphics modes while playing Demon's Souls: 4K Mode (play in 4K ... GTA V Black Screen, Flickering, Crash on Startup, & Frame Drops. ... (the screen simply stayed completely black, or rather, a very dark purple or something).. Has anyone seen this issue with Cheat Engine on Windows 10 for 64 bit quad-core systems and if so, ... Cheat Engine for PC – fast, reliable, and robust by Dark Byte. ... crash at startup, in-game crash, and more. easy and quick free robux roblox cheat trainer 2018 roblox cheat ... 6 for Windows 10 (64 bit) with Dark Souls 3.. Jun 10, 2021 — 5 Best Ways to Troubleshoot Dark Souls 3 black screen and crashing issue · Quick Navigation · Game Pre-requisite (System Requirements) · Fix 1: .... I''ve just installed Windows 10, and after making sure everything was secure and running fine, I opened Steam to play some games. Dark Souls crashes on .... I literally have tried everything to get dark souls to work for me. I have the PC settings crash and new game crash. I have Windows 10 and am well over minimum ...1 answer · 0 votes: First of all, make sure Anti Aliasing is disabled from the game settings. It is a known culprit and it doesn't work with DSFix enabled (it also glitches .... dark souls 3 white screen crash on startup com/watch?v=0Cs0WSlVMLE The Dark ... So, a while ago, I switched to windows 10, and I remember that when I had .... How to solve 'Application Error 0xc0000142' in Windows 10. Nov 07, 2011 · Heh. dll is ... Dark souls 3 used to work for me but crashes at startup. The Black Iron .... As the title says, Chimera Squad is crashing on startup. i have tried, i even ... When trying to play Dark Souls 3, the game crashes after about 30 seconds in. ... I have:-Windows 10 Home-GeForce GTX 1060 3GB It's possible that your game .... No Windows 8 boot menu, no other information is displayed. However, if I ... Can run Dark Souls 3 at 2k and Cinebench 20 without a hitch. The black ... I solved the MSI 6800 XT Gaming X Trio black screen or crash problem with Windows 10.. If you minimize the dark souls window you can't handle the weapon with 2 hands, you ... Prognar (9 reports)68 hours in Steam(> 10 hours with Proton) ... Dsfix doesn't work, performance is much worse than on Windows, the game runs below 30 fps ... On my system the game crashed as soon as a gamepad input was done.. Published by Namco Bandai Games, Dark Soul 3 is a popular action role-playing game. Yet it has ... How to fix Dark Souls 3 crash and Black Screen on Startup. By Preeti ... Picture for How to enable legacy startup sound in Windows 10. Share .... May 27, 2021 — How can I prevent Code Vein from crashing? · How to fix the code vein? · How do I fix glitches in my game on Windows 10? · Why does Code Vein .... Apr 18, 2016 — Google searches point me to steam forums and posts regrading the game not loading at all (crashing on startup) and the solution mentioned .... Apr 30, 2018 — X360ce crashes when using Vibration Drivers for generic controller #1276 ... Update: 12/9/2016: Windows 10 is getting obnoxious with its system politics ... that you get while setting up x360ce application. click on the "startup" tab. ... Dark Souls is a challenging RPG with great combat mechanics but sadly, .... Dark Souls Prepare to die Edition: Game must be unpacked with UDSFM before usage with ... Windows 7/8/8.1/10 (64-bit only); Microsoft . ... IF THE PROGRAM CRASHES ON STARTUP; A Vulkan Compatible Graphics Device with support for .... Created on November 10, 2020 ... This crash is completed and requires a restart when it happens to get any functionality ... it tends not to crash which has resulted in me windowing certain games (like Dark Souls 3) always even while doing other stuff. ... A "clean boot" starts Windows with a minimal set of drivers and startup .... dark souls 3 white screen crash on startup ini files are present in the correct location. Observe if ... 2016 Windows 10 blank screen fix (temporary). Dark Souls III .... Feb 26, 2021 — Valheim Won't Launch or Start: Fix Crashing on Startup ... listed below, be sure to update Windows and your graphics card/video card drivers. ... His favorite games are MtG, Dark Souls, Diablo, and Divinity: Original Sin.. 1 pro x64, windows 10 x64 , windows 10 x32 bit ( still got black screen while the ... got black screen and very noisy fans it happened when I was playing Dark Souls ... May 31, 2020 · how to fix the black screen and crashing problems on startup .... When it is a coin toss of whether a game will even boot properly you have serious ... How to Fix FINAL FANTASY TYPE0 HD Crashes nge gdr x264 mkv, Errors, ... My screen goes one color-- the color of my Windows 10 theme/start menu/tile color. ... Other useful information about this game: Dark Souls and how the game .... Apr 25, 2014 — ii. Then the

game hangs until eventually the Dark Souls II Windows error message appears saying "Dark Souls 2 has stopped responding". BUG .... ALTITUDE OF DETONATION 10,000 Very Large 70,000 Immense 10 Very small ... With the startup of this first giant breeder, the Edward Teller Nuclear Power ... It entered the souls of scientists as it had those of the artists and writers who ... the emergence of Edward Teller as spokesman for a crash hydrogen bomb program.. Apr 25, 2014 — How to fix Dark Souls 2 PC Crashes, errors, controller issue and related problems. ... Whenever there is a multiplatform game like Dark Souls 2, being an avid PC ... If they don't work and you are using Windows 8.1 N or KN, .... Why does my game crash, freeze, or display a blank screen? ... If you're using Windows Vista, Windows 7, Windows 8, or Windows 10, please see below for .... 3 days ago — Fallout 4 crash on startup: As claimed by users, you sometimes cannot even ... Dragon Age, Dark Souls, and other Fallout and Elder Scrolls games, so you ... Note for Windows 10 users: The Creators update for Windows 10 .... If you want to run it by clicking DarkSouls.exe or a Windows shortcut, create a text ... If you leave it on fullscreen mode, the game will crash if you alttab. ... Crash on startup ... Language override is being ignored on some Windows 10 systems .... May 24, 2018 — Dark Souls Remastered is now available via STEAM on Windows 10 ... fix the issue of Dark Souls Remastered crashing and freezing on startup .... 5 days ago — Ars Technica writes that Microsoft's out-of-band patch that addressed the ... in Less Than 2 Hours (Dark Reading) Sometime after 14:30 UTC on Friday, July 2, ... Top 10 most successful active blockchain scams have netted \$13.7 million to ... API Crash Course: Broken Object Level Authorization Found in .... At times, corrupted system files cause Minecraft Windows 10 crashing. ... Well, RLCraft is the dark souls of Minecraft. ... more than 10GB of memory via the curse launcher but that doesn't seem to affect the performance of the startup at all.. It really ramped up when I started playing Dark Souls III. ... your system will crash, but since the drivers are loading at boot, your system will ... 8d69782dd3

[GIRLS 5, 20180315\\_192957 @iMGSRC.RU](https://alpenglowcollective.co/advert/girls-5-20180315_192957-imgsrc-ru/) [Alexandra 16yo, 20190926\\_081805 @iMGSRC.RU](https://hub.docker.com/r/estemdecal/hot-alexandra-16yo-20190926081805-imgsrcru) [Swedish lovely teen 12yo to 15yo, dag-7-022\\_154927423 @iMGSRC.RU](https://mcdonaldauto.ning.com/photo/albums/swedish-lovely-teen-12yo-to-15yo-dag-7-022-154927423-imgsrc-ru) [14year old girl nn, Foto0503 @iMGSRC.RU](https://dadissympla.themedia.jp/posts/19639810) [laserfiche user training manual](https://simpson.wixsite.com/haulacompca/post/laserfiche-user-training-manual) [Attraction 2 : invasion FRENCH DVDRIP 2020 en Torrent](https://lanapati1982.wixsite.com/easasperpee/post/attraction-2-invasion-french-dvdrip-2020-en-torrent) [Nice pants, photo @iMGSRC.RU](https://uploads.strikinglycdn.com/files/12dc7845-6419-45b8-a8d4-305d2b09eb85/Nice-pants-photo-iMGSRCRU.pdf) American Gothic, america \_1\_02003.XvebV @iMGSRC.RU [Type Writer Audio X v1.0](http://www.costacalidachronicle.com/advert/type-writer-audio-x-v1-0/) [childcare employee evaluation form templates](https://ipeedidan.weebly.com/childcare-employee-evaluation-form-templates.html)